# A Simple Checklist Twitter Beginner's Guide

BROUGHT TO YOU BY: PLR.me

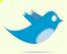

### Some simple tips to help you make the most of your time and efforts with Twitter:

**Create a brief but interesting profile free of a sales pitch.** The goal is to build relationships and network, not sell to your followers.

### Upload a real photo to your profile.

A real photo is far better than a cartoon or logo. People want to know they're communicating with a person, not a company (or fictional character!).

### Add your website or blog to your profile.

Letting people know where to find you is fine, but stuffing your site down their throats will alienate you fast. Add just one link to your site in your profile.

### Before you start marketing yourself, get ahead and write out 10-15 messages or "tweets."

Start off by communicating about yourself or joining the conversation. It's a good idea because it will give people a great impression of who you are and why they should follow you.

Follow people who catch your interest and respond to their tweets whenever relevant.

Don't just pitch your website, but actually discuss your interests, hobbies and ideas. Doing so will get your name out there and build your own followers.

### Want More Internet Marketing Tips?

Check out the <u>PLR.me</u> blog.

Copyright PLR.me. 2009 All Rights Reserved This PDF is Shareware: Pass it onto your friends! <u>PLR.me</u> – <u>ron@plr.me</u> – <u>@ronplr</u>

# A Simple Checklist Twitter Beginner's Guide

BROUGHT TO YOU BY: PLR.me

### More simple tips to help you make the most of your time and efforts with Twitter:

For every one "promotional" tweet, you should have at least 10 conversational tweets.

If you think that a series of promotional pitches will drive you traffic, you're wrong. Remember, Twitter isn't about selling, it's about building relationships and entering into the conversation that's already happening.

#### Use a desktop or mobile version of Twitter.

Once you get comfortable with how Twitter works, use desktop or mobile phone applications to keep up. Take a look at: <u>Twhirl</u> or <u>TweetDeck</u> for your computer, or <u>Tweetie</u> for the iPhone.

#### Know when others are talking about you.

To keep track of the conversation, there are a number of tools that will alert you when someone tweets about you, your keywords, or your website. Use tools like <u>TweetLater</u>, <u>TweetBeep</u>, or <u>TweeTree</u>.

#### Start or join the conversation.

It's easy to find something to tweet about, just ask questions, answer other people's questions, or join conversations that are already going on. Soon enough, you'll build your reputation and following.

#### Limit your time.

Twitter may be addictive, but don't let it waste your day.

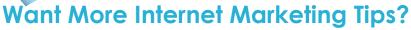

Check out the <u>PLR.me</u> blog.

Copyright PLR.me. 2009 All Rights Reserved This PDF is Shareware: Pass it onto your friends! <u>PLR.me</u> – <u>ron@plr.me</u> – <u>@ronplr</u>